## **Schriftschnitte in PostScript** 113

- Grundsätzlich werden Schnitte einzelner Schriftzeichen auf Basis von Kurven konstruiert – genauso wie die bisherigen geometrischen Figuren auch.
- Eine Reihe von Figuren für Schriftzeichen bilden einen Schriftschnitt, der in speziellen assoziativen Arrays (*dictionaries*) zusammengefasst wird, der einigen speziellen Konventionen genügt.
- PostScript bietet eine Vielzahl von speziellen Operatoren an, die mit Schriftschnitten und Figuren für Schriftzeichen umgeht.
- Dies erlaubt es, Schriftschnitte besonders effizient zu implementieren (z.B. durch die Verwendung von Caches).

hello.ps

/Times-Roman findfont 12 scalefont setfont 50 700 moveto (Hello World!) show showpage

- findfont sucht nach dem genannten Schriftschnitt und lädt das zugehörige assoziative Array auf den Stack.
- Mit 12 scalefont wird der Schriftschnitt entsprechend skaliert. Das wäre prinzipiell auch mit dem scale-Operator machbar. scalefont bezieht sich aber nur auf den einen Schriftschnitt und nicht auf die übrigen Pfade.
- Mit setfont wird der oben auf dem Stack liegende Schriftschnitt zum aktuellen Schriftschnitt. Es gibt hierfür keine Voreinstellung!
- show erwartet eine Zeichenkette und stellt diese mit dem aktuellen Schriftschnitt an der aktuellen Position (die wohldefiniert sein muss) dar.

Standardmäßig gehören die drei Schriftfamilien Times-Roman, Helvetica und Courier zu den unter PostScript verfügbaren Schriftschnitten:

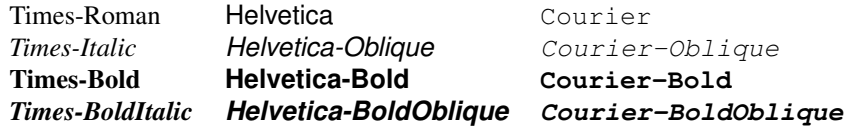

Hinzu kommt noch ein Schriftschnitt für diverse (insbesondere mathematische) Symbole. Optional stehen typischerweise zahlreiche weitere Schriftschnitte zur Verfügung.

#### **Times Roman 116**

Ivan Tschichold, 1928:

*Der Mensch des 15. Jahrhunderts stand aufrecht vor dem Lesepult und las sich oder anderen den Inhalt laut vor. Daher die großen Lettern, die für die Mehrzahl der gotischen Bücher charakteristisch sind. Erst die zunehmende Beschleunigung des Lesetempos machte in der Folgezeit die Verwendung kleinerer Typen möglich und notwendig. Das laute und langsame Lesen, das "Abtasten" des Einzelbuchstabens, des Einzelworts, ist in unserer Zeit dem Überfliegen des Textes gewichen. Die Lesetechnik des heutigen Menschen erzeugte die spezifische Form des Zeitungssatzes [...] Die optische Erscheinung der Zeitung gibt ein Sinnbild des heutigen Lebenstempos.*

(aus Schrift und Typografie von Stefan Waidmann)

#### **Times Roman 117**

- In einer Beilage der Times über den Buchdruck erschien am 29. Oktober 1929 ein Artikel von Stanley Morrison unter dem Titel *Newspaper Types: A Study of The Times*, in dem die Zeitungstypografie heftig kritisiert wurde.
- Das nahm die Times zum Anlass, Morrison mit dem Entwurf eines neuen Schriftschnitts zu beauftragen. 1931 war Morrison mit seiner Arbeit fertig. Der Schriftschnitt wurde von Monotype (zuerst in 9 Punkt) implementiert.
- Seit dem 3. Oktober 1932 bis heute (abgesehen von einer kurzen Unterbrechung) verwendet die Times diese Schriftfamilie.
- Sie wurde aber zwischenzeitlich mehrfach überarbeitet.

#### **Helvetica 118**

- Bereits zu Beginn des 19. Jahrhunderts gab es serifenlose Schriften. Prominentes Beispiel ist die Akzidenz Grotesk, die 1898 bei der Berthold AG in Berlin erschien.
- Im 20. Jahrhundert stießen bei der Suche nach elementaren Formen und einer neuen Sachlichkeit diese Schriftschnitte auf Interesse. Das galt insbesondere für das Bauhaus (hier entwarf Paul Renner 1925 die Futura) und später in den 40-er und 50-er Jahren für Schweizer Typografen.
- Die Helvetica entstand als Überarbeitung der Akzidenz Grotesk in der Schriftgießerei Haas in Basel. Die Schrift wurde von Max Miedinger nach Vorgaben von Eduard Hoffmann entwickelt und erschien 1957.
- Courier wurde für Schreibmaschinen 1952 von Howard Kettler im Auftrag von IBM entworfen.
- Courier gewann recht rasch auch Popularität bei anderen Schreibmaschinen-Herstellern.
- Analog zu Schreibmaschinen sind alle Zeichen gleich weit.

## **Repräsentierung eines Schriftschnitts 120**

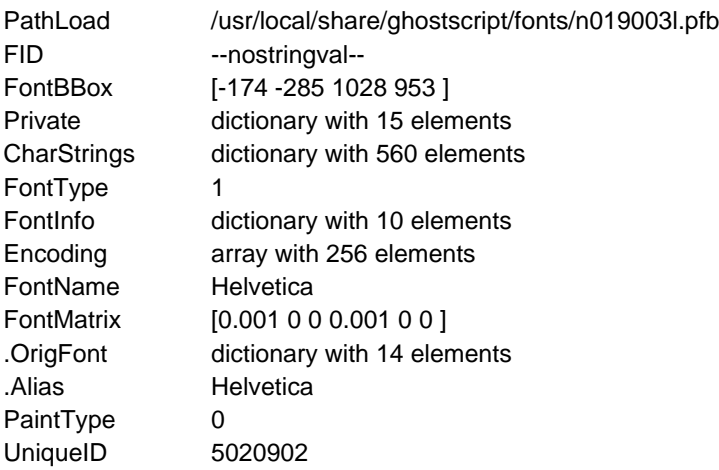

• Ein Schriftschnitt ist in PostScript ein assoziatives Array mit Einträgen, die vorgegebenen Konventionen entsprechen.

## **Repräsentierung eines Schriftschnitts 121**

```
showfonts.eps
% dict DisplayDict
/DisplayDict {
   6 dict begin
      /d exch def
      /Helvetica findfont 12 scalefont setfont
      /x 10 def
      /htab 100 def
     /y 225 def
      d {
        /value exch def
         /key exch def
         x y moveto
         key ToString show
         x htab add y moveto value ToString show
         /y y 16 sub def
      } forall
   end
} def
/Helvetica findfont DisplayDict
```
## **Repräsentierung eines Schriftschnitts 122**

showfonts.eps /d exch def /Helvetica findfont 12 scalefont setfont  $/x$  10 def /htab 100 def /y 225 def d { /value exch def /key exch def x y moveto key ToString show x htab add y moveto value ToString show /y y 16 sub def } forall

• DisplayDict durchläuft mit forall alle Schlüssel/Werte-Paare des übergebenen assoziativen Arrays und gibt sowohl den Schlüssel als auch den Wert aus, nachdem sie zuvor mit ToString typabhängig in eine Zeichenkette konvertiert worden sind.

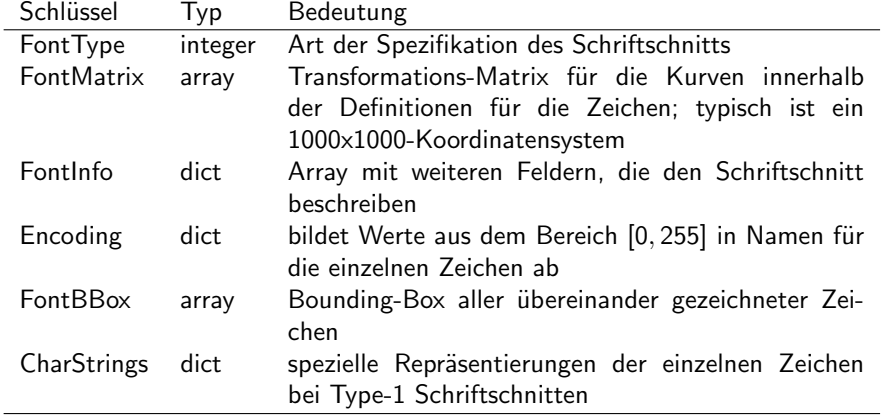

#### **Arten der Schrift-Spezifikation 124**

Der FontType wählt eine der drei folgenden Spezifikationsarten aus:

- Type 0 Zusammengesetzter Schriftschnitt, der auf anderen Schriftschnitten basiert
- Type 2 Besteht aus speziell kodierten Prozeduren für die einzelnen Zeichen, die dem *Adobe Type 1 Font Format* entsprechen
- Type 3 Alle Prozeduren für die Zeichen sind reguläre PostScript-Prozeduren

Type 1 Schriftschnitte sind im Vergleich zu Type 3 kompakter, effizienter und haben optional zusätzliche Hinweise zur optimalen Darstellung in Abhängigkeit der Rasterung und der gewählten Schriftgröße Weitere Typen sind bei Level 3 hinzugekommen wie etwa Type 42 für TrueType-Schriftschnitte.

```
% Generierung eines Type-3-Fonts mit den Buchstaben
% E, T und X von Francesco Torniello:
% name Torniello font
/Torniello {
  2 dict begin
     /name exch def % unter diesem Namen wird der Font registriert
     /newfont 8 dict def
     newfont begin
         % Definition der einzelnen Eintraege ...
     end
     name newfont definefont
  end
} def
% Demo
/TorniellosFont Torniello 100 scalefont 0 0 moveto setfont (TEX) show
```
- Type 3 Schriftschnitte lassen sich mit regulären PostScript-Anweisungen erstellen.
- Im wesentlichen ist ein assoziatives Array entsprechend den Konventionen richtig zu füllen und mit dem Operator definefont in einen Schriftschnitt zu konvertieren.

```
newfont begin
  /FontType 3 def % Font, der in PostScript definiert ist
   /FontMatrix [.001 0 0 .001 0 0] def
  /FontBBox [-30 0 950 950] def
  /Encoding 256 array def
  0 1 255 \{Encoding exch /.notdef put
  } for
  Encoding 69 /E put
  Encoding 84 /T put
  Encoding 88 /X put
  % ... weitere Eintraege ...
end
```
- Assoziative Arrays lassen sich relativ elegant füllen in einer entsprechenden Klammerung mit begin und end.
- Die FontMatrix entspricht derjenigen, die mit 1 1000 div dup matrix scale erzeugt werden würde.
- Die Operatoren get und put erlauben einen indizierten Zugriff auf Arrays, assoziative Arrays und Strings.

```
torniello.eps
% Tabelle der Weiten der einzelnen Buchstaben
/CharWidth 3 dict def
CharWidth begin
   /E 700 def
   /T 850 def
   /X 950 def
end
```
- Für jedes einzelne Zeichen ist die Weite in einer Tabelle festzulegen.
- Diese Weite gibt an, wieviel Platz für ein Zeichen reserviert wird. Das Zeichen kann weniger Platz benötigen oder auch darüber hinausragen – mit der Gefahr, dass sich dann die Darstellung mit derer anderer Zeichen überschneidet.

```
% Bounding-Boxes der einzelnen Buchstaben
/CharBB 3 dict def
CharBB begin
  /E [ 100 0 700 900 ] def
   /T [ 0 0 900 950 ] def
   /X [ -30 0 950 900 ] def
end
```
- Ferner ist es ratsam, für jedes einzelne Zeichen die Bounding-Box einzugrenzen.
- Diese Bounding-Box wird für das Caching verwendet, d.h. Teile des Zeichens, die auf diese Weise abgeschnitten werden, können mal gezeichnet werden oder auch mal entfallen.
- Je enger die Bounding-Box ist, umso effizienter kann PostScript damit arbeiten und benötigt dann auch dafür weniger Speicherplatz im Cache.

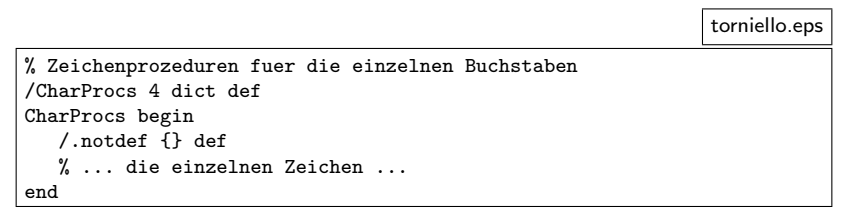

• Das assoziative Array CharProcs enthält für jedes Zeichen eine Prozedur, die dieses zeichnet.

```
torniello.eps
/T fnewpath
  300 0 moveto
  600 0 lineto
  600 100 100 270 180 arcn
  500 867 lineto
  800 867 lineto
  800 834 33 90 336.1956690 arcn
  800 150 2563 sqrt mul 83 div add 79650 83 div lineto
  800 1000 100 336.1956690 270 arcn
   100 900 lineto
   100 933 33 270 156.1956690 arcn
   100 150 2563 sqrt mul 83 div sub 67011 83 div lineto
   100 767 100 156.1956690 90 arcn
  400 867 lineto
  400 100 lineto
  300 100 100 0 270 arcn
  closepath
  fill
 } def
```
• Dies ist die Zeichenprozedur für das »T«.

```
% font charname BuildGlyph
/BuildGlyph {
  3 dict begin
      /charname exch def
      /font exch def
      /cw font /CharWidth get def
      /cbb font /CharBB get def
      cw charname get 0 % Weite
      cbb charname get aload pop % Bounding-Box
      setcachedevice
      /cp font /CharProcs get def
      cp charname known not {
         /charname /.notdef def
      } if
      cp charname get exec
   end
 } bind def
```
- BuildGlyph wird für jedes zu zeichnende Zeichen, das noch nicht im Cache zur Verfügung steht, aufgerufen.
- setcachedevice sorgt dafür, dass das Zeichen simultan im Cache und in der tatsächlichen Ausgabe landet.

torniello.eps

/BuildChar { 1 index /Encoding get exch get 1 index /BuildGlyph get exec } bind def

• BuildChar wird nur von älteren Level-1-Interpretern verwendet und kann auf Basis von BuildGlyph formuliert werden.

## TEX

torniello.eps

/TorniellosFont Torniello 100 scalefont 0 0 moveto setfont (TEX) show

- Nach der Definition kann der Schriftschnitt sofort verwendet werden.
- Schriftschnitte des Typs 3 haben jedoch einige Schwächen (z.B. in Bezug auf die Rasterung) und erfreuen sich keiner großen Unterstützung, so dass sie immer seltener eingesetzt werden.

#### **Transformationen von Zeichenketten 134**

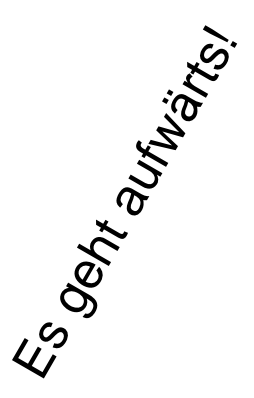

uphill.eps

/Helvetica-ISO findfont 20 scalefont setfont

- 20 20 moveto 60 rotate (Es geht aufwärts!) show
- Die Transformations-Operatoren rotate, scale und translate lassen sich auch auf Zeichen aus Schriftschnitten anwenden.

uphill.eps

/Helvetica-ISO /Helvetica findfont MakeISOFont pop

- Per Voreinstellung enthält der Encoding-Vektor der vorgegebenen Type 1 Schriftschnitte nur ASCII-Zeichen, selbst wenn der Schriftschnitt auch Zeichen aus ISO-8859-1 unterstützt.
- Der Standard-Vektor Encoding lässt sich aber durch den Vektor ISOLatin1Encoding austauschen.
- MakeISOFont macht genau dieses auf einer Kopie. (Letzteres ist zwingend notwendig.)
- Zur Unterstützung asiatischer Schriftschnitte gibt auch fortgeschrittene Kodierungstechniken, die auch mit Byte-Folgen operieren können.

## Anpassung des Encoding-Vektors **136**

```
% name font MakeISOFont font
/MakeISOFont {
  3 dict begin
      /font exch def
      /name exch def
      /newfont font length dict def
      newfont begin
         font {
            % copy all entries with the exception of /FID
            1 index /FID ne {
               def % copy
            \lambda {
               pop pop % discard
            } ifelse
         } forall
         /Encoding ISOLatin1Encoding def
      end
      name newfont definefont
  end
 } def
```
uphill.eps

## **Pfad eines Zeichens aus einem Schriftschnitt 137**

strokedA.eps

/Times-Roman findfont 100 scalefont setfont 10 10 moveto (A) false charpath stroke

- Der Operator charpath zeichnet den gegebenen String nicht, sondern ergänzt den aktuellen Pfad um die Pfade der einzelnen Zeichen in dem aktuellen Schriftschnitt.
- Der Boolean-Operator sollte gesetzt werden in Abhängigkeit von der Folge-Operation für den Pfad:
	- $\blacktriangleright$  false für stroke
	- ▶ true für fill und clip

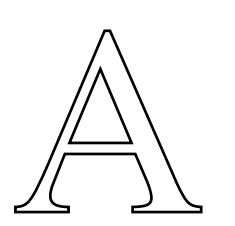

## **Clipping 138**

circletext.eps

```
300 300 300 0 360 arc clip
/Times-Roman findfont 12 scalefont setfont
595 -14 0 {
   /y exch def
  0 y moveto
   6 { (Hier steht etwas Text. ) show } repeat
 for
```
- Mit clip wird der sogenannte Clipping-Pfad definiert.
- Außerhalb der Füllfläche des Clipping-Pfades wird nicht gezeichnet.
- Auf diese Weise können unerwünschte Teile einer Zeichnung weggeblendet werden.

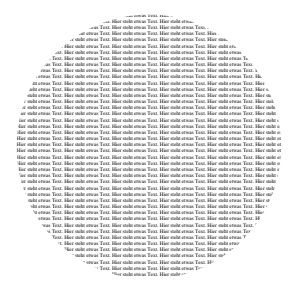

## **Clipping 139**

linedabc.eps

# LDC 1

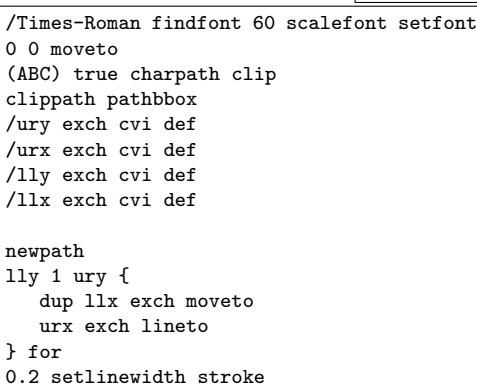

• Auch die Umrisse von Zeichen können als Clipping-Pfad verwendet werden.

## **Clipping 140**

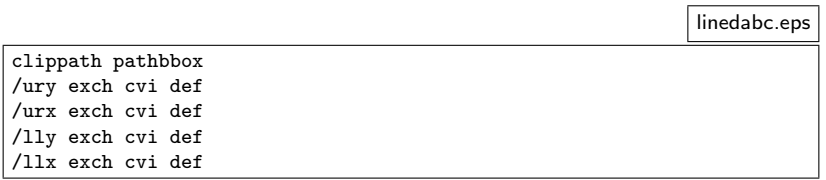

- clippath macht den Clipping-Pfad zum aktuellen Pfad.
- pathbbox liefert die Bounding-Box des aktuellen Pfades in Form der vier Zahlen, die hier allerdings Gleitkommazahlen sein können.
- Durch das Ausmessen des Schriftzuges wissen wir, in welchem Bereich es sich überhaupt lohnt, Linien zu zeichnen.